## Reporting Portal Quick Guide: Documents

Once you are in a category, click on the **Documents** tab. Then you will see document folders. If you do not see a folder or are missing one, please reach out to your agency contact.

**Note**: Folder access is assigned by the liaison.

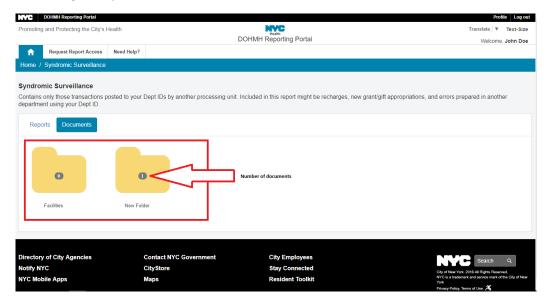

You can share documents with other users including external users and DOHMH users so long as you have the same category role. Depending on your permissions, you will have the ability to add, edit, delete or lock documents.

Note: Reporting Portal is not used for co-authoring/document collaboration but only document sharing.

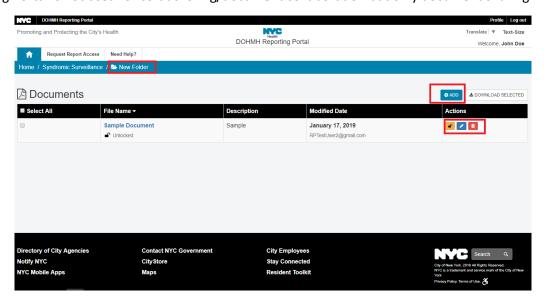

## **Note**: Icons will be disabled if <u>locked</u> or <u>not enough privileges</u>

| Icon                                                                                                    | Privilege | Description                               |
|----------------------------------------------------------------------------------------------------|-----------|-------------------------------------------|
| Add 🗨                                                                                                    | Add       | Add document information and file         |
|                                                                                                    | Edit      | Edit document information and file        |
| The state of the state of the s | Delete    | Delete document information and file      |
| <u> </u>                                                                                                    | Lock      | Disable editing (only view access)        |
|                                                                                                    | Unlock    | Enable editing                            |
|                                                                                                    |           | Disabled - Locked / not enough privileges |

## "DOWNLOAD SELECTED" - allows you to download multiple files selected

## "Unlock/Lock" - enable/disable actions

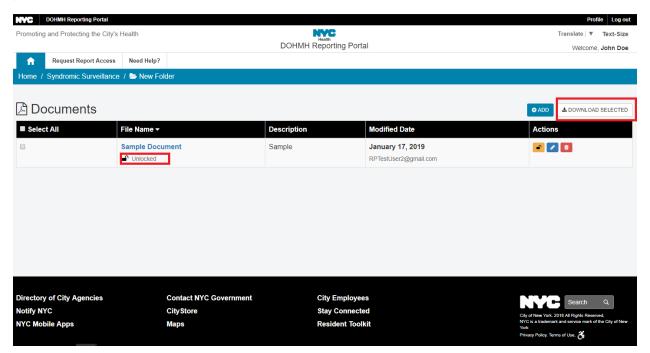